# Чистка логов

• [Чистка логов RADIUS](#page-0-0)

# [Ротация логов](#page-0-1)

- [Freeradius ротация логов](#page-0-2)
	- [FreeBSD](#page-0-3)
	- [Debian](#page-0-4)
- [Чистка логов MYSQL](#page-1-0)
- [Ротация и архивирование логов базы](#page-1-1)
- [Очистка бекапов базы данных](#page-2-0)
- [Apache ротация логов](#page-2-1)

# <span id="page-0-0"></span>Чистка логов RADIUS

## Чистить файлы аккаунтинга /etc/crontab

12 9 \* \* \* root find /var/log/radacct/ -type f -mtime +30 -delete

# <span id="page-0-1"></span>Ротация логов

# <span id="page-0-2"></span>Freeradius ротация логов

## <span id="page-0-3"></span>FreeBSD

#### /etc/newsyslog.conf

```
/var/log/radius.log 600 5 * $W0D0 CG /var/run/radiusd/radiusd.pid 1
```
перезагружаем syslog

killall -1 syslogd

# <span id="page-0-4"></span>Debian

## /etc/logrotate.d/radius

```
/var/log/radius.log {
        daily
        missingok
        rotate 14
        compress
         delaycompress
        notifempty
         create 640 root adm
         sharedscripts
         postrotate
                if /etc/init.d/radiusd status > /dev/null ; then \setminus /etc/init.d/radiusd reload > /dev/null; \
                 fi;
         endscript
}
```
#### Проверка

logrotate -d /etc/logrotate.d/

# <span id="page-1-0"></span>Чистка логов MYSQL

#### misc/mysql\_clean.sh

Удаляет файлы бинарных логов MySQL.

#### /etc/crontab

12 9 \* \* \* root /usr/abills/misc/mysql/mysql\_clean.sh

## <span id="page-1-1"></span>Ротация и архивирование логов базы

#### misc/mysql/clear\_db.pl

Ротация данных за предыдущие периоды. Начиная с версии 0.12 (ABillS 0.77.04) поддерживает модуль Internet+.

Производится ротация логов:

- Оплат
- Снятий
- Статистики (Dv, Internet)
- Документов

Система имеет 3 режима работы SELECT, DELETE, ROTATE

**SELECT** - отображение удаляемых данных без удаления.

DELETE - удаление данных.

ROTATE - Архивирование. перемещение данных в резервные таблицы. Таблицам присваивается имя резервируемой таблицы и префикс даты резервации

SHOW - отобразить запросы на удаление.

SHOW\_SUMMARY - отобразить статистику по количеству строк на удаление.

DATE - дата, до которой будет создан архив

По умолчанию работает в режиме SELECT с таблицами payments, fees, admin\_actions и таблицей интернет лога (internet\_log или dv\_log)

Например:

payments\_2014\_01\_01

Пример команды

clear\_db.pl SHOW DATE=2014-01-01

#### Ротация таблицы списаний (fees)

/usr/abills/misc/mysql/clear\_db.pl ROTATE DATE=2021-01-01 ACTIONS=fees

Для архивных таблиц предусмотрен механизм поиска по таблица, поле Архив

□ Списания

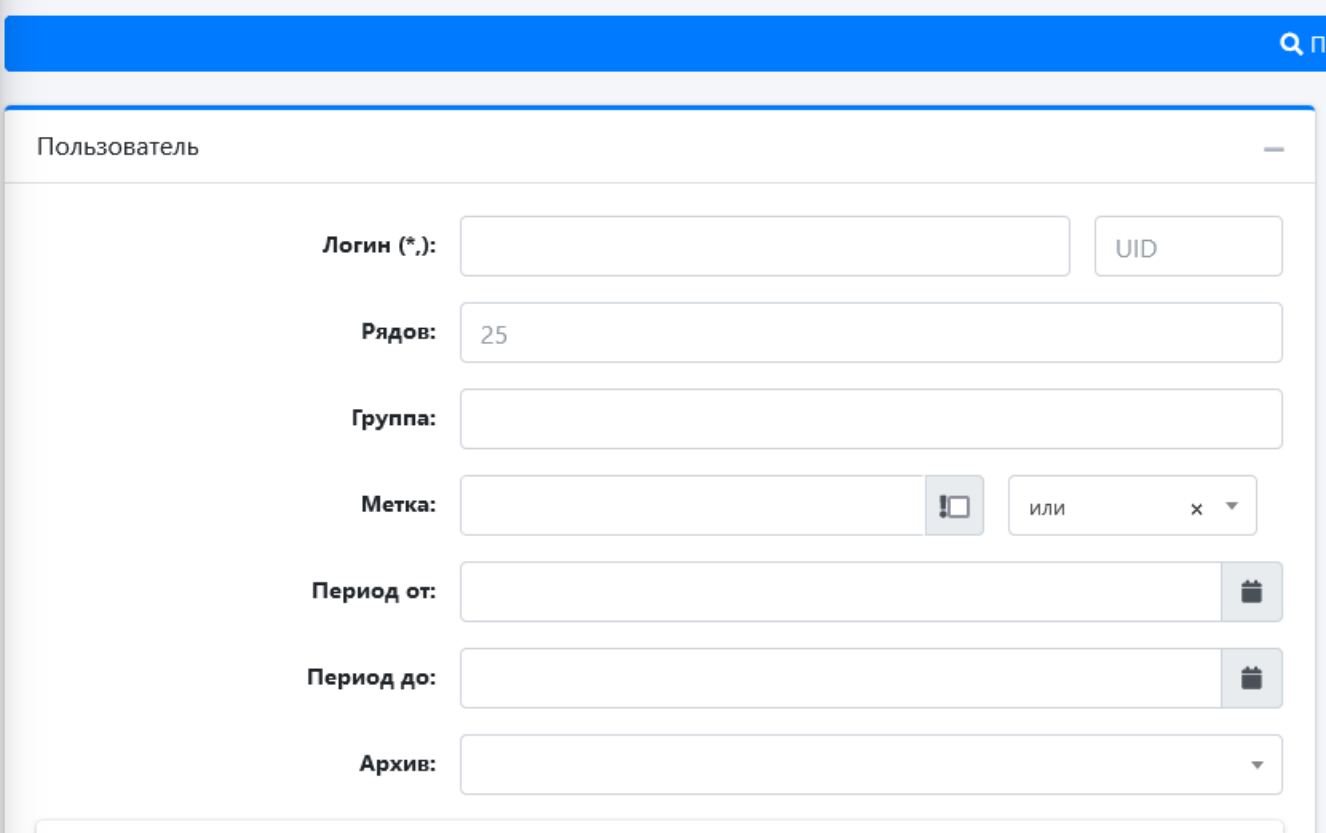

# <span id="page-2-0"></span>Очистка бекапов базы данных

```
/usr/abills/libexec/periodic logrotate
```
По умолчанию бэкапы удаляются, которые по дате больше чем 30 дней. Чтобы задать свой период, нужно внести в конфигурационный файл переменную из указанным количеством дней (к примеру 10 дней)

\$conf{PERIODIC\_DBBACKUP\_DAYS} = 10;

# <span id="page-2-1"></span>Apache ротация логов

#### /etc/newsyslog.conf

```
/var/log/httpd/abills-access_log 660 5 * $W0D0 CG
/var/log/httpd/abills-ssl_request.log 640 5 * $W0D0 JC
/var/log/httpd/abills-error.log 660 5 * $W0D0 CG /var/run/httpd.pid 1
```
перезагружаем syslog

killall -1 syslogd